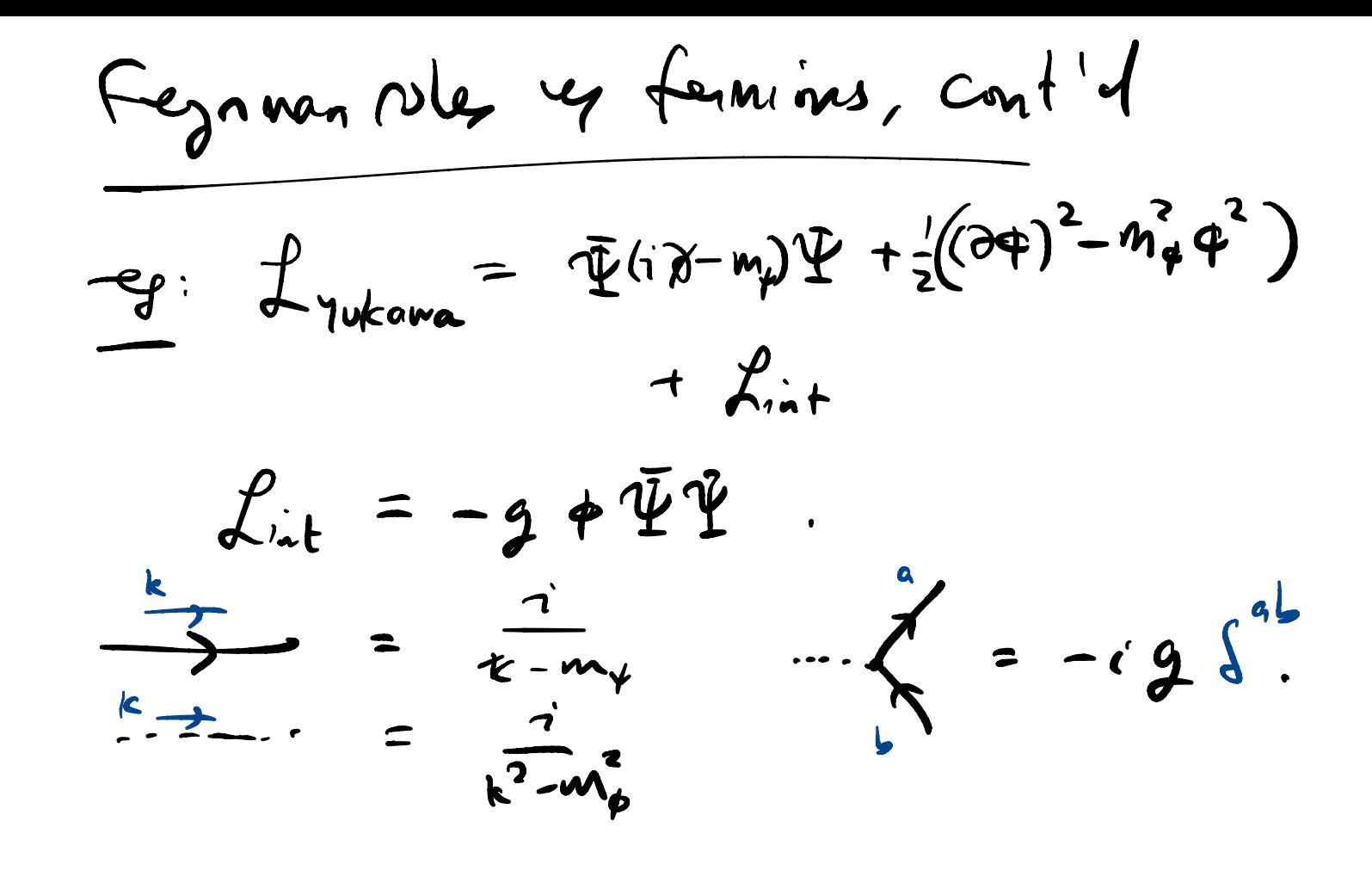

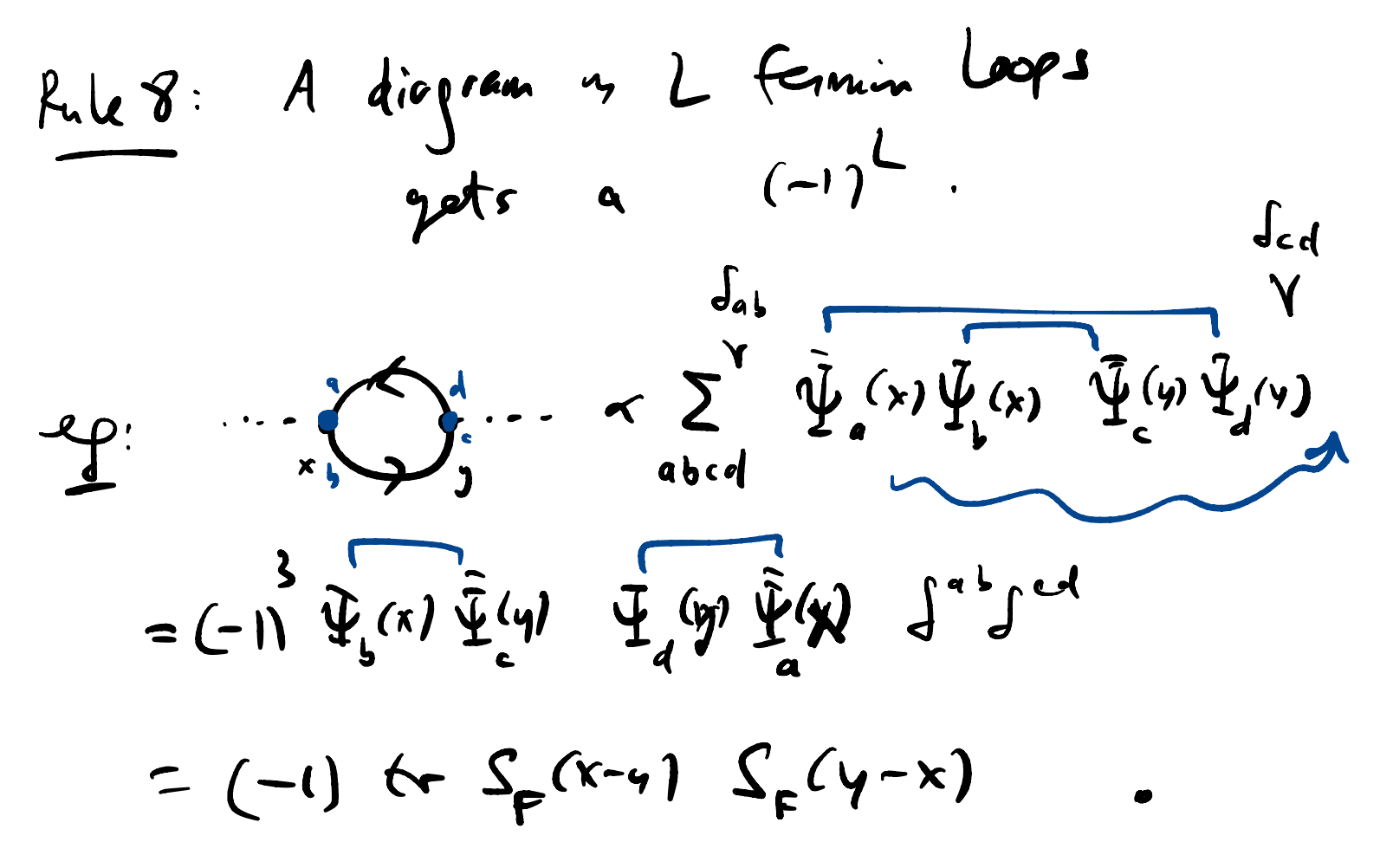

Pule 7: Diagrams related by exchanging (nuclear scattering)  $M_{\varPsi} = \varPsi$  $-2$  $\sum_{k=1}^{n}$  $\sum_{k=1}^{n}$  $\ll \leq \beta r_1, \, \rho_4 r_4 \mid T e^{-i \int_{t_1}^{t} \int_{t_2}^{t} d\zeta} \mid \rho r_{1, R} r_2 \rangle$ where:  $|P_1 r_1, P_r r_2 \propto a_p^{r_1 +} a_{p_2}^{r_2 +} a_2$  $v$ p t o  $-i\delta'(5)$  $(SPP_1; P4r_1) = (1P_2r_2; P4r_1)^+$  $=$   $<$   $\circ$   $\int$   $q_{\rho_{4}}^{\mu_{4}}$   $q_{\rho_{3}}^{\mu_{3}}$ = < > (  $a_1^{r_1} a_2^{r_4}$ 

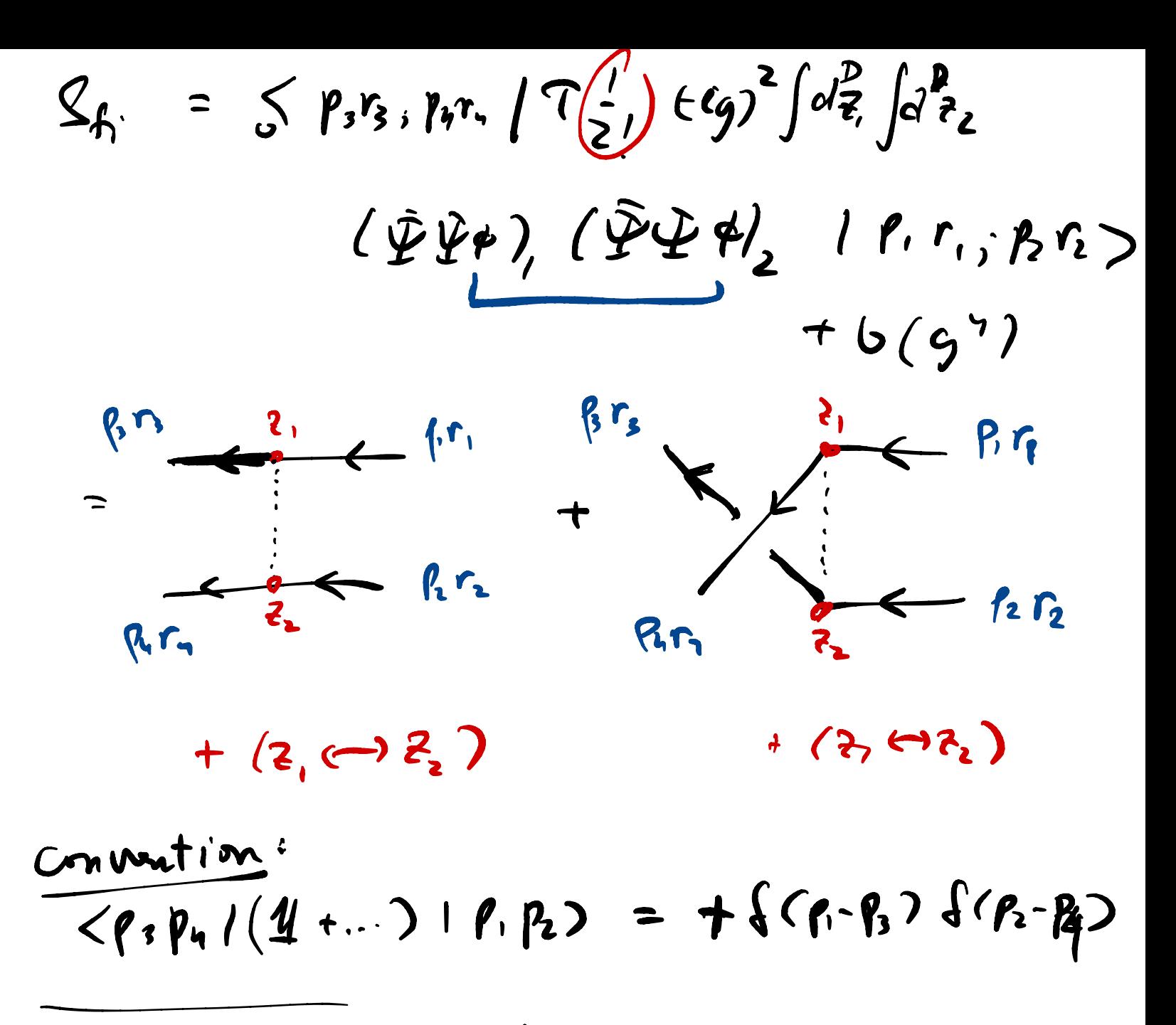

 $\langle o | a_{p_{4}} a_{p_{3}} a_{1}^{\dagger} a_{2}^{\dagger} ... + \langle o | a_{p_{s}} a_{p_{s}} a_{1}^{\dagger} a_{2}^{\dagger} ...$ 

= colong a<sup>+</sup>  $q_{p_1}q_1^+$   $\rightarrow$  colong  $q_{p_1}q_1^+$ 

$$
|\mathcal{M}_{1}-\mathcal{M}_{2}|^{2} = |\mathcal{U}_{1}|^{2} + |\mathcal{M}_{2}|^{2}
$$
  
\n
$$
-\mathcal{M}_{1}\mathcal{M}_{2}^{*}
$$
  
\n
$$
-\mathcal{M}_{2}\mathcal{M}_{1}^{*}
$$
  
\n
$$
\mathcal{S}_{fc} = -g^{2} \int d^{2}x \int d^{2}y \int d^{2}q e^{-i\pi/3} \frac{z^{2}}{2}
$$
  
\n
$$
\times e^{-i\frac{2\pi}{2}(\rho_{1}-\rho_{2})} \bar{u}^{2}(p_{3}) u^{r}(p_{1})
$$
  
\n
$$
\times e^{-i\frac{2\pi}{2}(\rho_{1}-\rho_{1})} \bar{u}^{r}(p_{1}) u^{r}(p_{1}) \leftarrow d^{4}d_{n,q}
$$
  
\n
$$
-\left(3 \leftarrow 9) \right\}
$$
  
\n
$$
\int_{q} \int_{q} \frac{t}{R_{1}} \int_{q} \{(\rho_{1}-\rho_{2}-q) d(\rho_{1}-\rho_{1}-q) \int_{q} (\rho_{1}+\rho_{2}-p_{3}) \} d^{2}p_{1}
$$
  
\n
$$
= \left\{(\rho_{1}+\rho_{2}-p_{3}) \right\} \int_{q} \delta(\rho_{1}-\rho_{1}) \delta(\rho_{1}-\rho_{3}) = f(2p_{1})
$$

$$
(S - 1)_{f_1} = \frac{2}{\pi} \int_{\frac{1}{2}}^{V_1} (f_1) \int_{\frac{1}{2}}^{V_2} (f_2) \int_{\frac{1}{2}}^{V_3} (f_3) \int_{\frac{1}{2}}^{V_4} (f_3) \int_{\frac{1}{2}}^{V_5} (f_3) \int_{\frac{1}{2}}^{V_6} (f_3) \int_{\frac{1}{2}}^{V_7} (f_3) \int_{\frac{1}{2}}^{V_7} (f_3)
$$

→  $\bar{u}_3 u_1 = \bar{u} (p_3)^{r_3} u (p_1)^{r_1}$ <br>
= 2m  $\frac{1}{5} \frac{1}{5} r_1 = 2 m \frac{1}{5} \frac{r_3}{5} r_1$ Scatter distinguishable fems:  $g_{\mathbf{1}}\overline{\Psi}_{n}\Psi_{n}\phi$  $Z_{nt} = \frac{1}{2} \overline{\Psi}_{p} \Psi_{p} \Phi$  $\frac{1}{2\cdot\frac{q}{2}}$  $8 - P_1 - P_3 = (0, \vec{p} - \vec{p}')$  $\rightarrow$  + =  $(\rho_1 \cdot \rho_3)^2$ <br>-  $\vec{g}^2 = -(\vec{\rho} \cdot \vec{p}) \times 6$ .  $\rightarrow$  i/ $M_{NR,com}$  = i  $\theta.92 \frac{1}{8^{2}+m_{\phi}^{2}}$  4 $m^{2}$  $\int_{\phi}^{1.5}0^{5.5}$ Compone to NR AM (Born) : [Spin is]  $\int^{r_1 r_3} \eta \, d\ell \, E_{\tilde{f}}(E_{\tilde{f}}) \, \left( -i \, \widetilde{\mathcal{U}}(\tilde{\zeta}) \right) = \int_{\mathcal{M}} \tilde{f}(g) \, g \, \left( \hat{\zeta} \right) \, \tilde{f}(r) \, dr$ 

 $\frac{d}{d\tau} = \sum_{r_{y}} \int d^{3}r_{y}$  $\prod_{i=1}^{n} \frac{1}{\sqrt{2\overline{t}_i}} \frac{\int (34 - 12)}{1}$ =  $i/M_{\text{plcm}}$   $\mathcal{E}'(\epsilon_{f.})$ (I find stats) 24  $f(-\bar{c},\bar{c})$   $g^{r,r}$  $7d.72$  $\overline{q^1+mq^2}$ .  $= -i u(\bar{\zeta})$  $\frac{1}{\sqrt{1-x^2}}\left|u(x)\right| = -\frac{9.92 e^{-114r}}{4\pi r}$ (attrachue y gg20.)

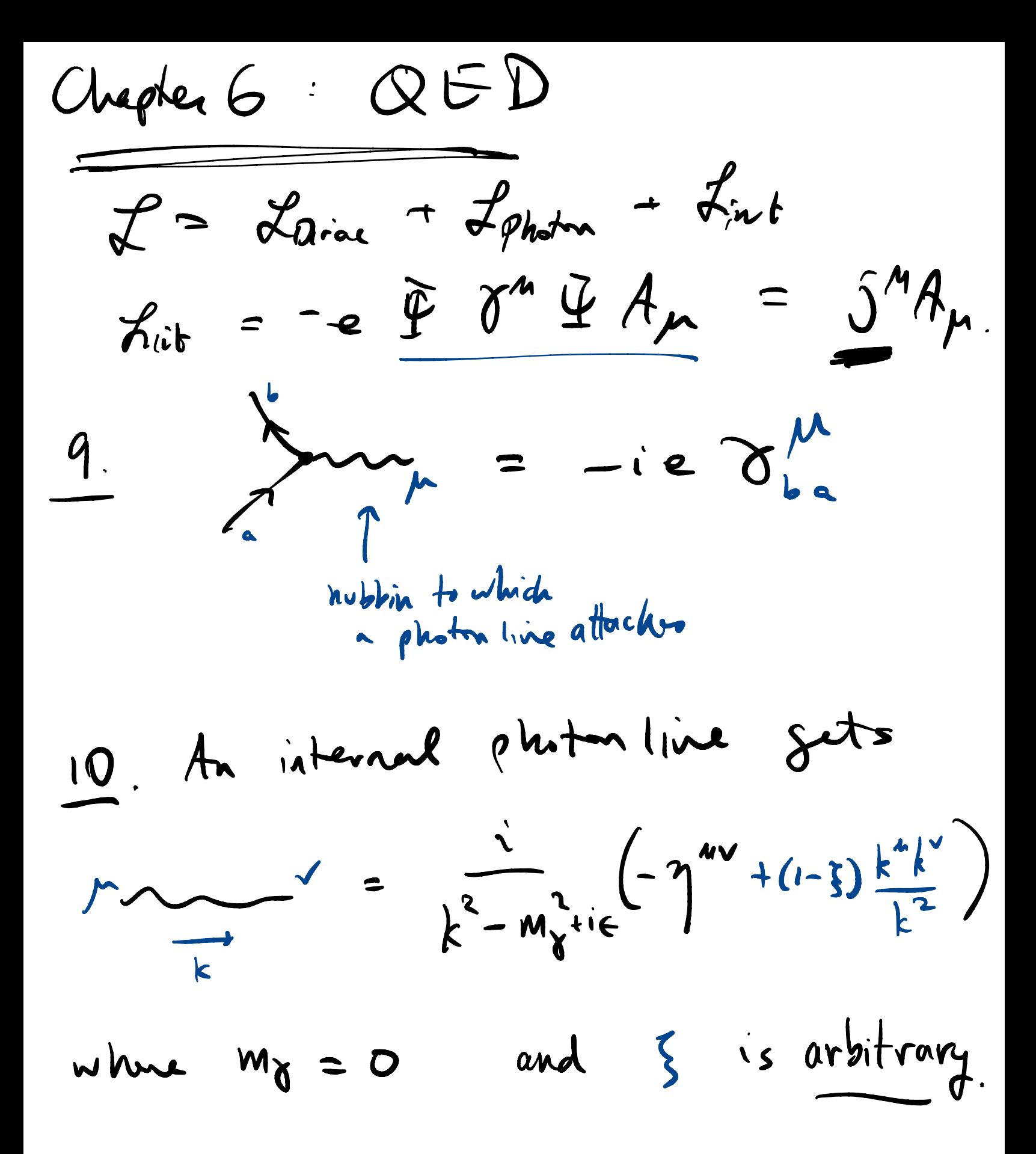

Extenat pleton  $\mathsf{l}\mathsf{l}.$ in the initial state gets  $\epsilon^{\prime\prime}(\vec{p})$  $1.$   $1.$   $1.$   $1.$   $1.$   $1.$  $e^{\mu * \n}(\vec{\rho})$ . OED processes at leading order  $6.3$  $5^M = \frac{1}{4\pi} \frac{1}{2} \pi M \frac{L}{L}$  $\int d^{3}x \int' (x) = \int \overline{\varphi} \gamma^{\alpha} \Psi = \int_{x} \Psi_{x}^{\dagger} \Psi_{x}$  $= \int d^{3}p \sum_{s} (a^{+}_{1}, a_{1}^{*}_{2}, -b_{1}^{*}_{3}, b_{1}^{*}_{3})$ creates au 9 + 7 paisons # Je's. Creitsa Pas Pastura.  $\underline{g}!$  :  $\dot{\neg} M_{\mu^+\mu^-} \leftarrow e^+e^-$ 

$$
= (-ie \bar{u}^{s_{2}}(\bar{p}_{1}) \gamma^{\mu} V^{s_{1}}(\bar{p}_{1}) )_{mwns}
$$
\n
$$
= \frac{(1-i)k_{f}k_{g}}{k^{2}} \qquad \frac{1}{k^{2}} \qquad \frac{1}{k^{2}} \
$$

 $\bf{l}$ 

$$
\Rightarrow M = \frac{e^{2}}{s} (\overline{u}, \overline{v}, v_{n}) (\overline{v}, \overline{v}'')_{2}
$$
  
\n
$$
s = (\overline{p}, \overline{r})^{2} = E_{\text{min}}^{2}
$$
  
\n
$$
\frac{(\overline{u}, \overline{v}, v_{n})}{\sqrt{u}, \overline{v}' = \frac{e^{2}}{s} (\overline{v}_{u} \overline{v}' - \overline{u}_{3}) (\overline{u}, \overline{v}' - \overline{u}_{2})}
$$
  
\n
$$
\frac{e f}{\sqrt{u}}, \overline{v} - \overline{v}_{0} \overline{v}_{m}
$$
  
\n
$$
\Rightarrow (\overline{u}, \overline{v} - \overline{v}_{2} \overline{v}' - \overline{u}_{3} \overline{v}' - \overline{u}_{3} \overline{v}'
$$

 $\sum_{S_5} u_d^{S_3}$  (p, )  $\bar{u}_a^{S_3}$  (p) =  $(P_3 + w_1)$ da  $\sum_{S_3S_7} (\tilde{U}(\rho_3)^{S_3}_{a} \delta^{M}_{a} V(\rho_4)^{S_7}_{b}) (\tilde{V}(\rho_7)^{S_9}_{c} \delta^{N}_{cd} U^{S_3}(\rho_4)^{S_4})$  $(84-94)bc$ =  $\gamma_{a}^{h} (\phi_{u} \cdot \phi_{u})_{bc} \gamma_{cd}^{v} (\phi_{f} \cdot \phi_{c} )_{da}$ =  $tr\left(1^{u}(p_{u}-m_{u})\delta^{v}(p_{s}+m_{u})\right)$ =  $p_{4e}p_{3e}$  +  $\gamma^{\mu}\gamma^{\rho} \gamma^{\nu}\gamma^{\sigma} - m_{e}^{2}\gamma\gamma^{\mu}\gamma^{\nu}$ <br> $+ m_{\mu} + \gamma^{\mu} \gamma^{\rho} \gamma^{\sigma} \gamma^{\rho} \rho_{\rho}$ 

SPINOR PRACE NINJUTSV:  $\sqrt{k(AB-C)} = k(CAB...)$  cycliaty  $\frac{1}{2} + \frac{1}{4} + \frac{1}{4}$  $(\gamma^*)^2 = 1.$  $\frac{1}{4\pi} \int_{V} = \rho (Q_{2})_{2} Q_{w}$  $515.0<sup>m</sup>$ =0.  $= -2e$  $= -\frac{1}{2}k\left(8^{5}\right)^{2}8^{44} = -\frac{1}{2}k\delta^{44}$ .  $\cdot \sqrt{\delta}$  ) odd. . +  $\gamma^{\mu} \delta^{\nu} = \kappa (2 \gamma^{\mu\nu} - \gamma^{\nu} \gamma^{\mu})$  $\frac{c_{0}t}{2}\frac{2\eta^{4w}}{4}-\frac{1}{2}\frac{\gamma^{2}}{8}$  $\int (r \gamma^{\mu} \gamma^{\nu} - 4 \gamma^{\mu \nu})$ 

. +  $\mathfrak{J}^{\mu}\mathfrak{J}^{\nu}\mathfrak{J}^{\rho}\mathfrak{J}^{\sigma} = 4/\eta^{\mu\nu}\eta^{\rho\sigma}$ y any pr  $-\gamma$ <sup>"</sup>", "  $F^{wbo}$  l'aliste a 2  $\underline{C}$ if  $\mu = v$  then  $e^{-\sigma}$  and  $\longrightarrow \psi$  $(\sigma^{\mu})^{2}$ =**1**  $\propto$  +  $\delta^{\rho} \gamma^{\sigma}$  $A \sim Q_{\rm w} Q_{\rm w} Q_{\rm w} Q_{\rm c} Q_{\rm c}$  $= 43^{p\sigma}$ .  $+7^{n} \gamma^{v} \gamma^{0} \gamma^{5} = -4i \epsilon^{app}$ 

$$
\sum_{\varphi_{\text{fvis}}} (\overline{a} \overline{a}^{\vee} \vee) (\overline{v} \overline{a}^{\wedge} \vee)_{\text{mun}}
$$
\n
$$
= 4 (p_{4}^{M} p_{3}^{2} + p_{3}^{2} p_{4}^{M} - p_{34}^{2} p_{4}^{M} - m_{\mu a}^{2} p_{4}^{M} - m_{\mu a}^{2} p_{4}^{M} )
$$
\n
$$
= 4 (p_{4}^{M} p_{3}^{2} + p_{3}^{2} p_{4}^{M} - m_{\mu a}^{2} p_{4}^{M} )
$$
\n
$$
= 4 (p_{4}^{M} p_{4}^{2} + p_{5}^{2} p_{4}^{M} - m_{\mu a}^{2} p_{4}^{M} )
$$
\n
$$
\sum_{\varphi_{\alpha}} (q_{4} \overline{a}_{4} \overline{a}_{4} \over
$$

 $\frac{1}{4}\sum_{J_1...S_{u}}|M|^2 = \frac{e^{\gamma}}{4s}\left(6\gamma^4(\gamma-m_{1})\gamma^3(\gamma+m_{1})\right)^{\gamma}$  $(1 - \gamma_{v} (p_{s}-m_{e}) \gamma_{v}(p_{s}+m_{e}))$  $\frac{dydm}{s^2}$   $\frac{8e^y}{s^2}$   $\left(\frac{p_{13}p_{24} + p_{14}p_{23} + m_a^2p_{12}}{+m_e^2p_{34} + 2m_e^2m_e^2}\right)$ =  $\frac{2e^{4}}{s^{2}}(t^{2}+v^{2}+4s(me^{2}+mh^{2})$ <br>- 2( $me^{2}+mh^{2}$ )  $\left(\frac{d\sigma}{d\Omega}\right) = \frac{1}{64\pi^2 \epsilon_m^2} \frac{|\vec{p}|}{|\vec{p}|} \left(\frac{1}{4} \sum_{\text{spin}} |M|^2\right) \left(\frac{1}{2} + t + u - \sum_{i} u_i^2\right)$ <br>
=  $\frac{\alpha^2}{64\pi^2} \frac{|\vec{p}|}{|\vec{p}|} (E^4 + |\vec{p}| |\vec{p}|^2 \cos^2\theta + E^2 (m_e^2 + m_e^2))$ <br>  $= \frac{\alpha^2}{64\pi^2} \frac{|\vec{p}|}{|\vec{p}|} (E^4 + |\vec{p}| |\vec{p}|$ 

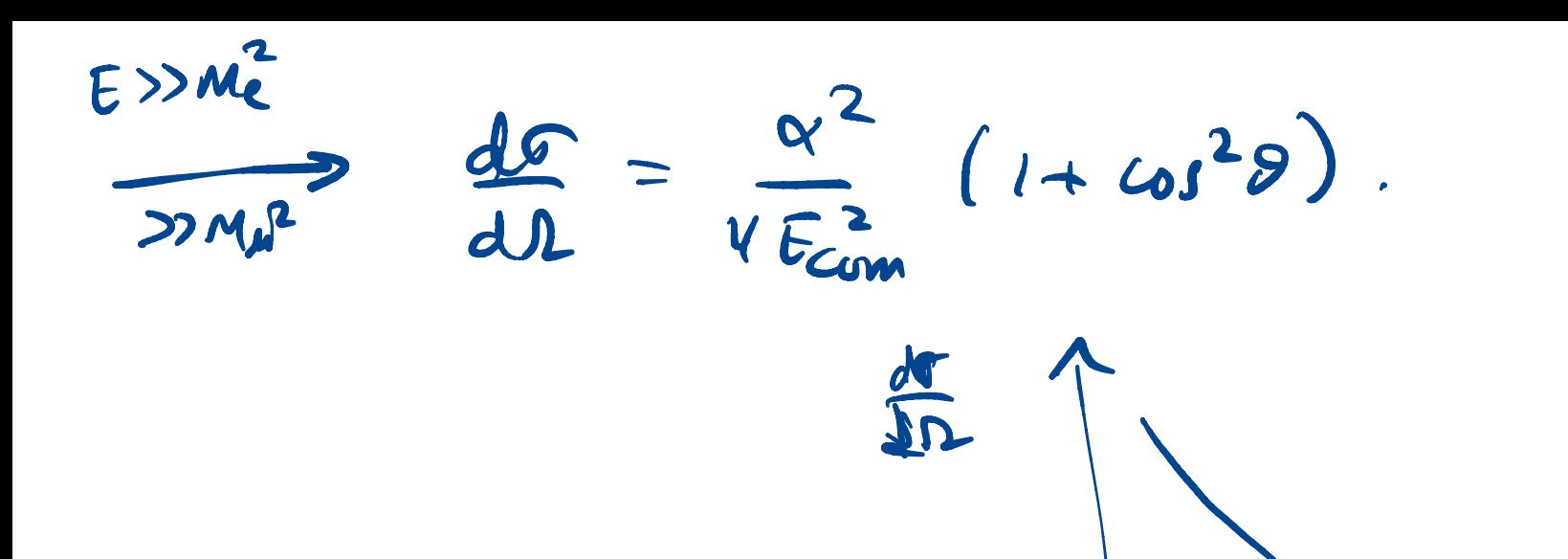

$$
\frac{1}{\sqrt{1}} = \left(\frac{1}{2} \times \frac{1}{2}\right)
$$
\n
$$
\frac{1}{2} = \left(\frac{1}{2} \times \frac{1}{2}\right)
$$
\n
$$
\frac{1}{2} = \left(\frac{1}{2} \times \frac{1}{2}\right)
$$
\n
$$
\frac{1}{2} = \frac{1}{2} \times \frac{1}{2} = \frac{1}{2} \times \frac{
$$

 $\int ( \psi_{L}^{\alpha} \sigma_{\alpha\dot{\alpha}}^{\dot{\alpha}} \chi_{R}^{\dot{\alpha}} ) = f \psi \sigma X + k \sigma f \chi$  $\begin{array}{c} \uparrow \\ \left( \cdot \right) \end{array}$  $\Rightarrow$  $\left(\frac{1}{2},\sigma\right)$  $(\frac{1}{2},0)$   $\otimes$   $(0,\frac{1}{2})$  =  $(\frac{1}{2},\frac{1}{2})$  $(\frac{1}{2},0)$  (0, 2) Droc  $4e$  $\frac{1}{2}$  $4^{+}$  :  $6^{+}$   $32^{4}$  +  $4^{+}$  :  $53^{1}$  $\chi_{\text{max}}$  $\overline{ }$  $\sqrt{\left(\frac{1}{2},\frac{1}{2}\right)\otimes \left(\frac{1}{2},\frac{1}{2}\right)}}$  $\psi$   $\epsilon$   $(\frac{1}{2}, 0)$  $= (0, 0)$ .

 $44.64$   $944$